# *STM32F407 Discovery*

# *Vhodno / izhodne naprave*

# *USART+DMA Serijska komunikacija*

# *z uporabo DMA krmilnika*

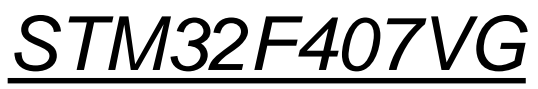

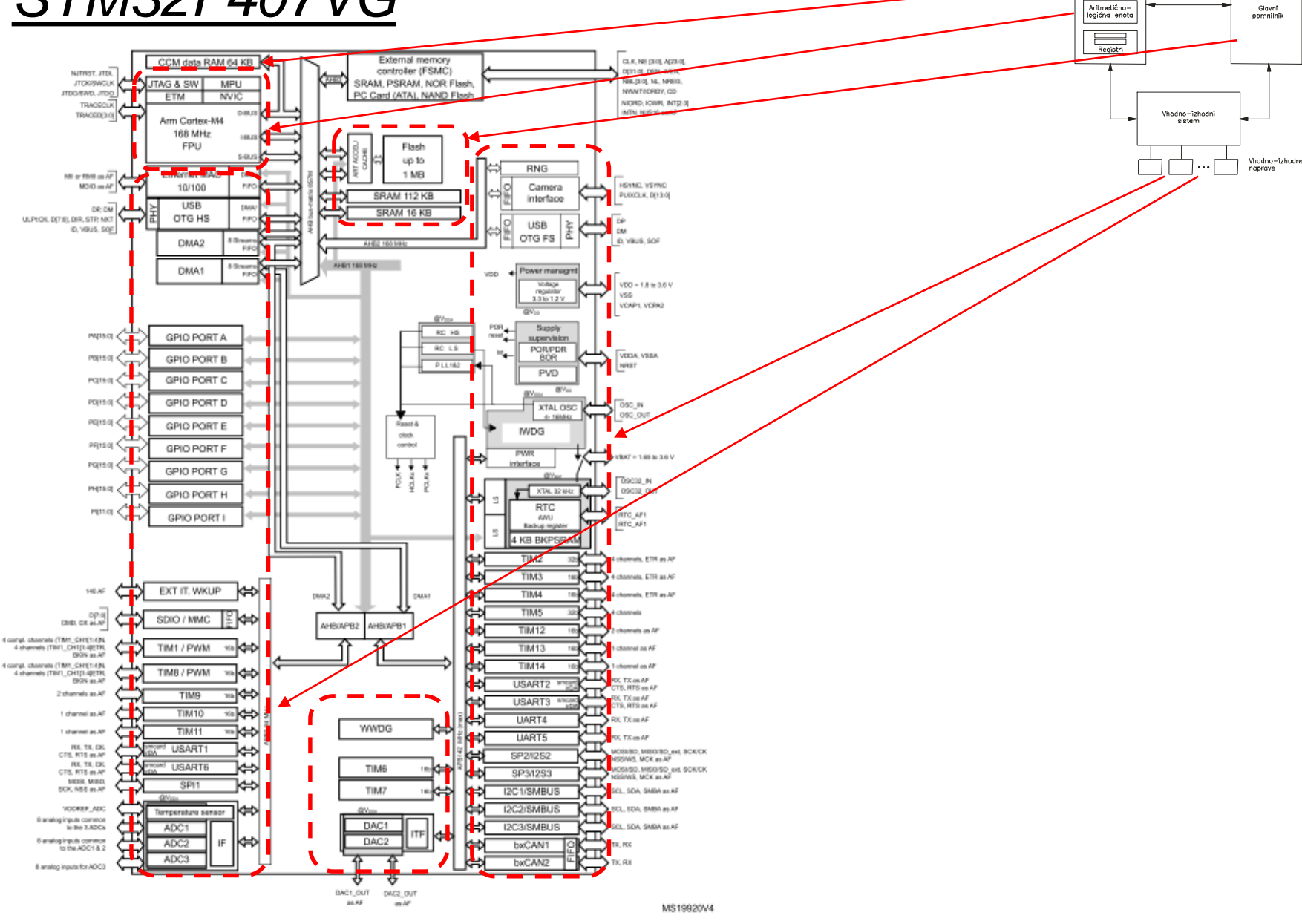

OR - Organizacija računalnikov

Ērı

Centralna<br>procesna enota  $\overline{\phantom{a}}$ Kontro

enota

## *Delo na STM32F4 razvojnem sistemu*

## Priključitev :

• **Mini USB** priklop na **krajši stranici**, svetita rdeči **LED** diodi

### Poseben začetni projekt za *STM32F4* (e-učilnica) :

• *dodajanje vsebine (template.s):*

```
'template.s - STM32CubelDE
avigate Search Project Run Window Help
    \mathbb{R}^d : \mathbb{S}^d + \mathbb{S}^d + \mathbb{S}^d + \mathbb{S}^d + \mathbb{S}^d + \mathbb{S}^d + \mathbb{S}^dS template.s &
               54
               55 start:
                      // Enable GPIOD Peripheral Clock (bit 3 in AHB1ENR register)
                      1dr r6, = RCC_AHB1ENR
                                                   // Load peripheral clock reg address to
                                                    // Read its content to r5
               Î58
                      1dr r5, [r6]59
                      orr r5, #0x00000008
                                                    // Set bit 3 to enable GPIOD clock
               60
                                                    // Store result in peripheral clock regi
                      str r5, [r6]
               61
               62
                      // Make GPIOD Pin12 as output pin (bits 25:24 in MODER register)
               63
                      ldr r6, = GPIOD_MODER
                                                   // Load GPIOD MODER register address to
               64
                      ldr r5, [r6]
                                                    // Read its content to r5
               65
                      bic r5, #0x3000000
                                                    // Clear bits 24, 25 for P12
                      orr r5, #0x01000000
               66
                                                    // Write 01 to bits 24, 25 for P12
               67
                                                    // Store result in GPIOD MODER register
                      str r5, [r6]
               68
                69
                      // Set GPIOD Pin12 to 1 (bit 12 in ODR register)
                70
                      1dr r6, = GPIOD ODR
                                                 // Load GPIOD output data register
                71
                      ldr r5, [r6]
                                                    // Read its content to r5
                72
                      orr r5, #0x1000
                                                   // write 1 to pin 12
                73
                                                    // Store result in GPIOD output data reg
                      str r5, [r6]
                74
                75
                      // Set GPIOD Pin12 to 0 (bit 12 in ODR register)
                76
                      1dr r6, = GPIOD_ODR
                                                   // Load GPIOD output data register
               177
                      1dr r5, [r6]// Read its content to r5
                      bic r5, #0x1000
                                                    // write 0 to pin 12
                78
                      str r5, [r6]
                                                    // Store result in GPIOD output data register
               80
               81 loop:
                                                    // No operation. Do nothing.
               82
                      nop
                                                    // Jump to loop
                83
                      b loop
                84
```
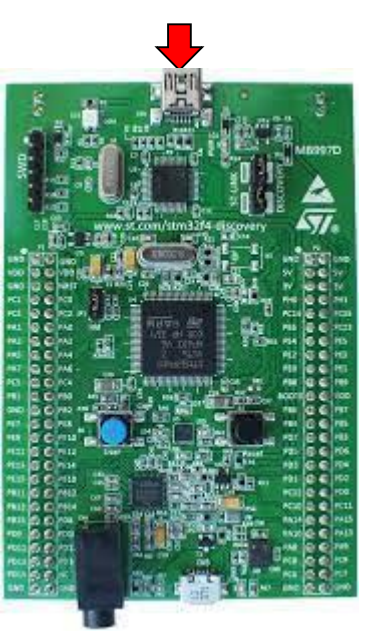

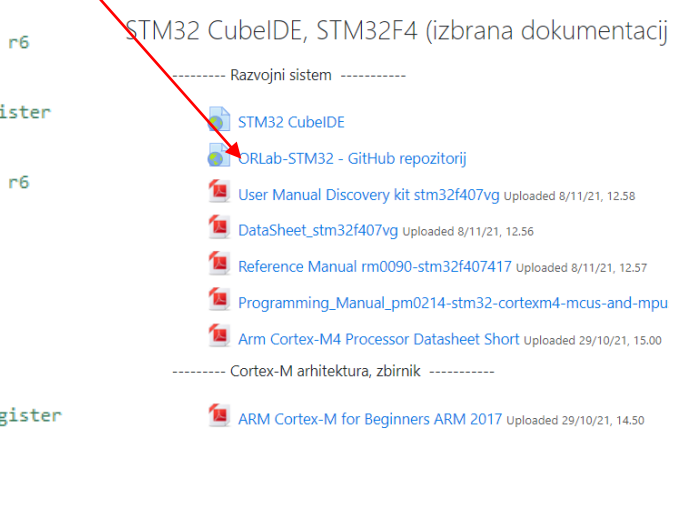

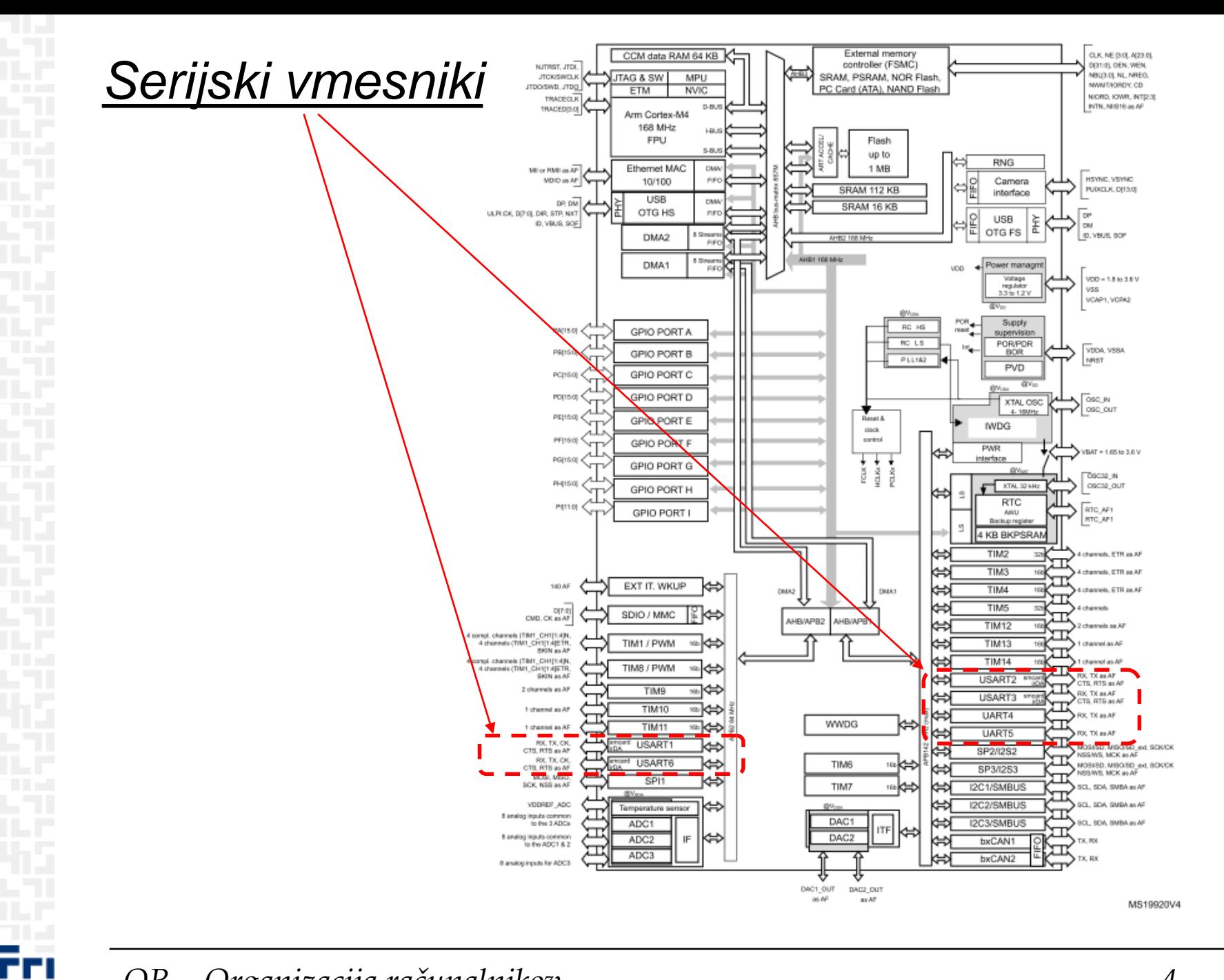

# *DMA- Splošno*

In this example, filling the first and the third buffer took the exactly the same time, while copying the first buffer to the second one took slightly less time:

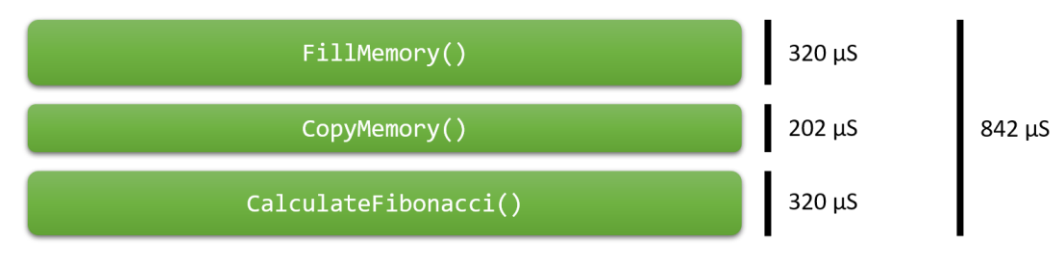

While the DMA cannot be used to compute Fibonacci numbers, or initialize arrays with non-constant values, it can be used for copying data between 2 memory locations.

Now the DMA operation ran in parallel with the CalculateFibonacci() function, reducing the overall program time by 21%:

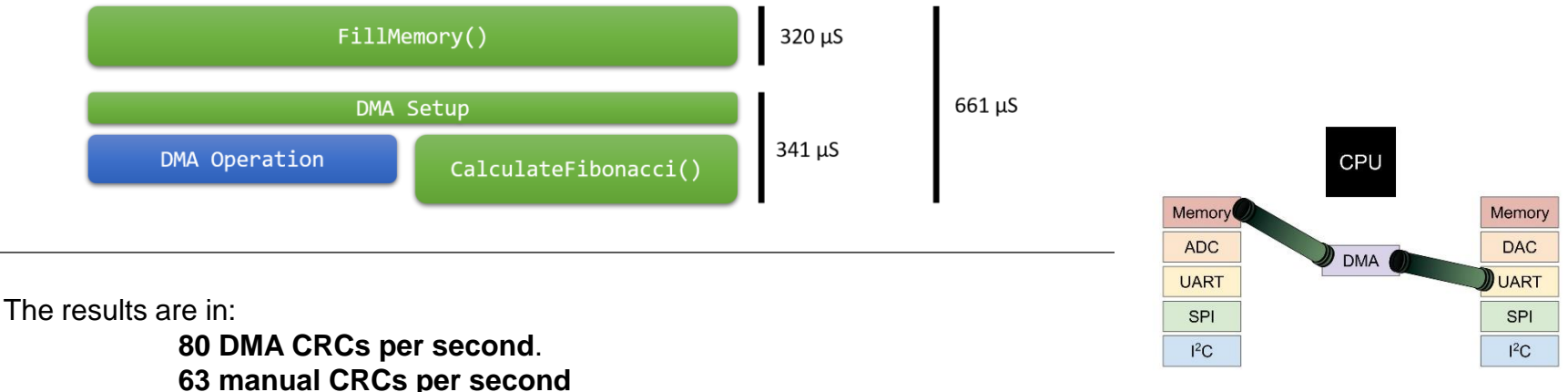

On my processor, **DMA gives a 27% advantage over iterative memory assignment**. I think it is because everything is done with a hardware mover that doesn't have to increment, involve registers, gotos, branch less than, and so on.

# DMA - STM32

### AN4031

### System performance considerations

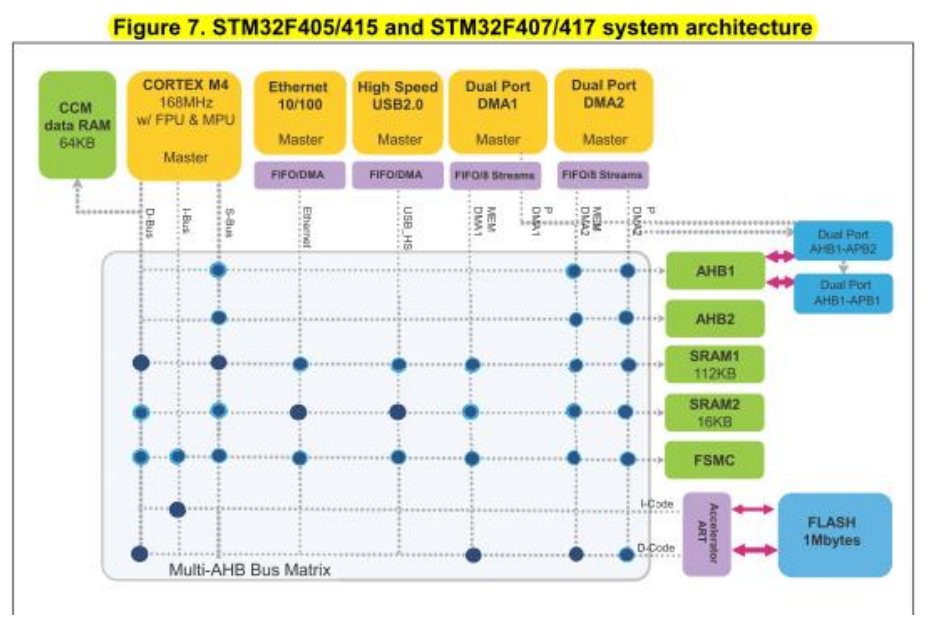

### **Table 42. DMA1 request mapping**

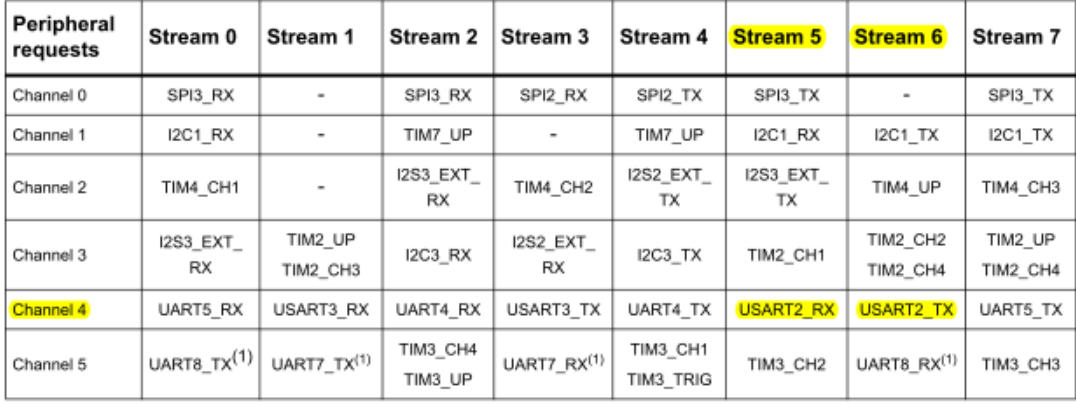

57

ĒП

RM0090 Rev 19

# **STM32F4 Discovery -Pinout**

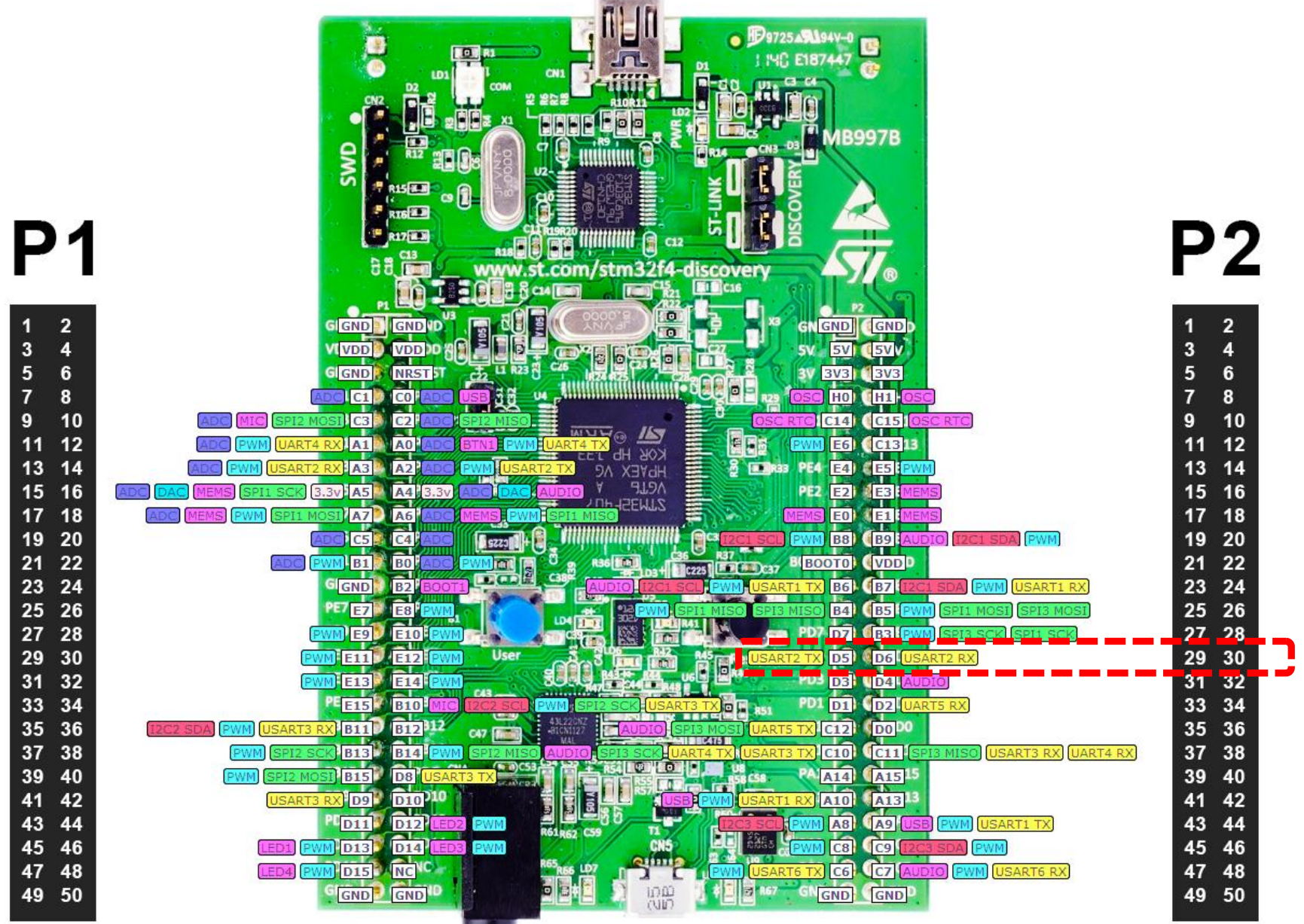

## Vira: Reference manual & Datasheet

## **RM0090**

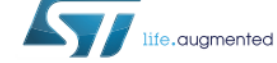

**Reference manual** 

STM32F405/415, STM32F407/417, STM32F427/437 and STM32F429/439 advanced Arm®-based 32-bit MCUs

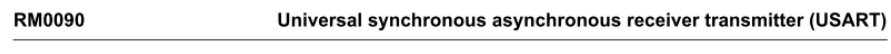

 $30$ Universal synchronous asynchronous receiver **transmitter (USART)** 

### $30.3.13$ **Continuous communication using DMA**

**DMA** controller (DMA)

**RM0090** 

 $10$ **DMA controller (DMA)** 

### Reset and clock control for STM32F42xxx and STM32F43xxx (RCC)

**RM0090** 

#### **RCC AHB1 peripheral clock register (RCC\_AHB1ENR)** 6.3.10

### Address offset: 0x30

Reset value: 0x0010 0000

Access: no wait state, word, half-word and byte access.

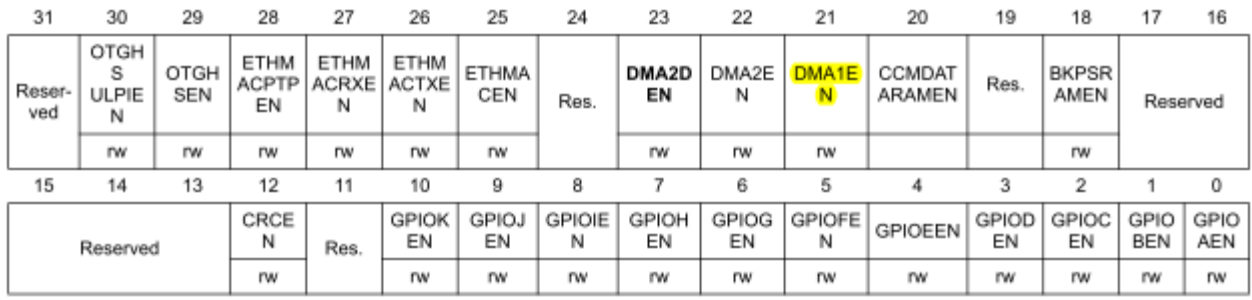

### Bit 22 DMA2EN: DMA2 clock enable

- This bit is set and cleared by software.
- 0: DMA2 clock disabled
- 1: DMA2 clock enabled

Bit 21 DMA1EN: DMA1 clock enable This bit is set and cleared by software. 0: DMA1 clock disabled 1: DMA1 clock enabled

#### 30.6.6 **Control register 3 (USART\_CR3)**

### Address offset: 0x14

Reset value: 0x0000 0000

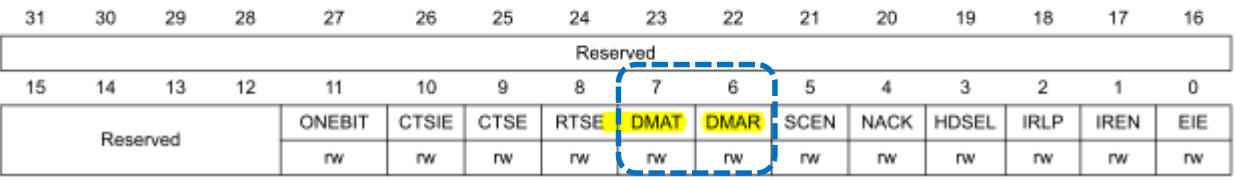

### Bit 7 DMAT: DMA enable transmitter

This bit is set/reset by software

1: DMA mode is enabled for transmission.

0: DMA mode is disabled for transmission.

### Bit 6 DMAR: DMA enable receiver

This bit is set/reset by software

1: DMA mode is enabled for reception

0: DMA mode is disabled for reception

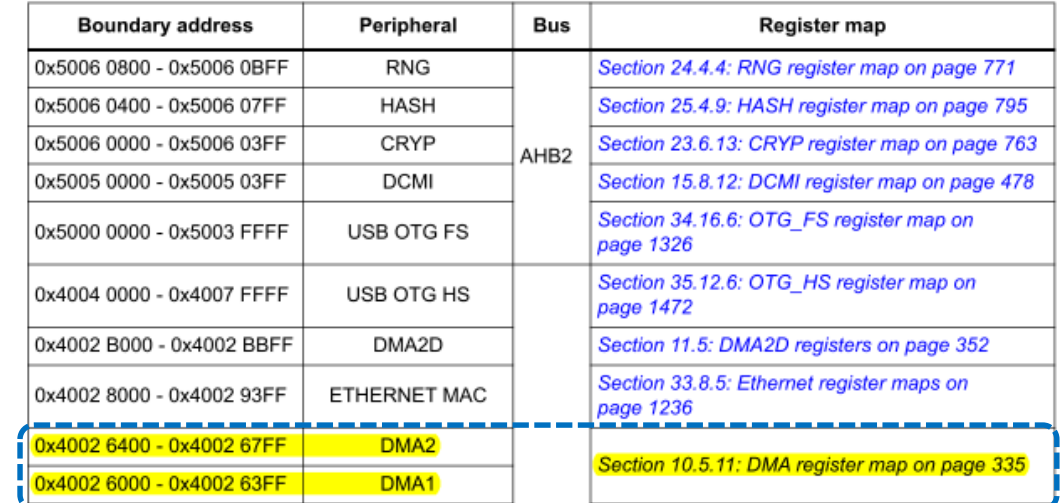

### Table 1. STM32F4xx register boundary addresses (continued)

### **Table 42. DMA1 request mapping**

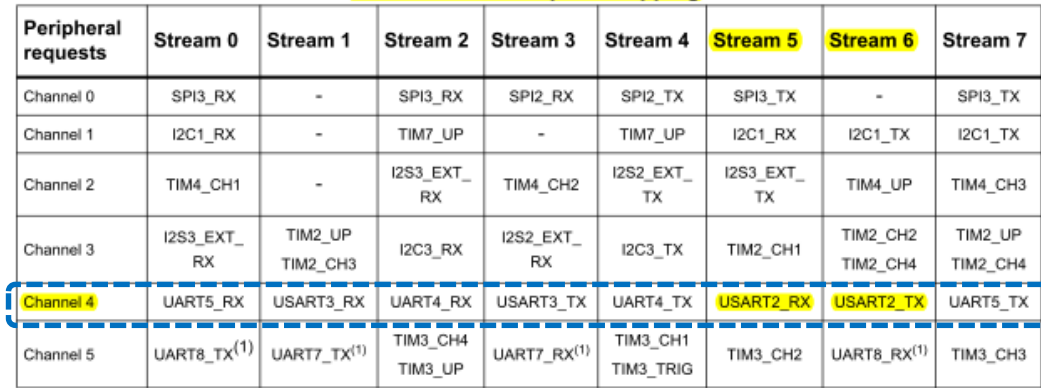

勾

RM0090 Rev 19

307/1751

**DMA** controller (DMA)

#### **RM0090**

#### DMA stream x peripheral address register (DMA\_SxPAR)  $(x = 0..7)$  $10.5.7$

Address offset: 0x18 + 0x18 × stream number

Reset value: 0x0000 0000

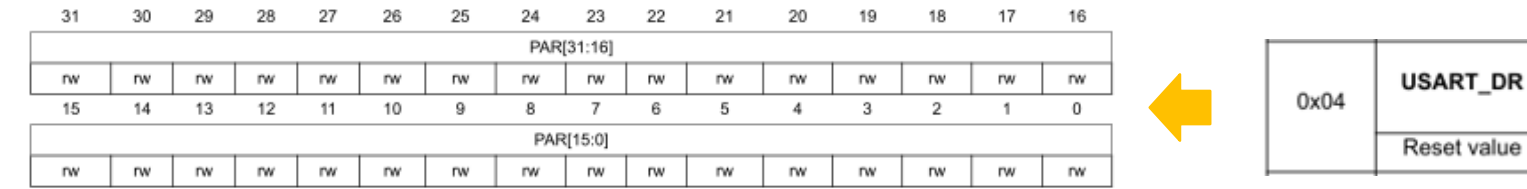

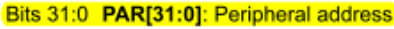

Base address of the peripheral data register from/to which the data will be read/written. These bits are write-protected and can be written only when bit EN = '0' in the DMA SxCR register.

#### $10.5.8$ **DMA stream x memory 0 address register (DMA\_SxM0AR) (x = 0..7)**

Address offset: 0x1C + 0x18 x stream number

Reset value: 0x0000 0000

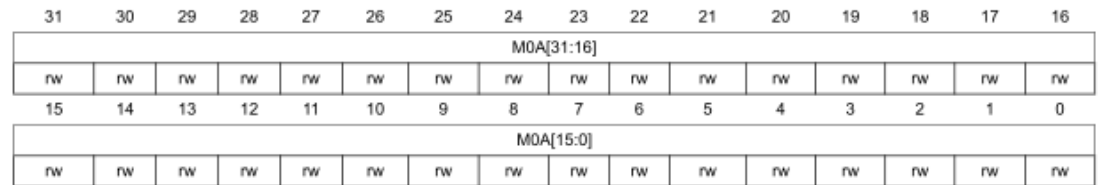

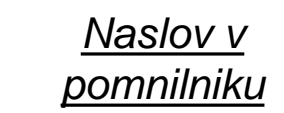

value

Bits 31:0 M0A[31:0]: Memory 0 address

Base address of Memory area 0 from/to which the data will be read/written.

These bits are write-protected. They can be written only if:

- the stream is disabled (bit EN= '0' in the DMA\_SxCR register) or
- the stream is enabled (EN='1' in DMA SxCR register) and bit CT = '1' in the DMA SxCR register (in Double buffer mode).

DMA stream x configuration register (DMA  $SxCR$ ) ( $x = 0..7$ )  $10.5.5$ 

This register is used to configure the concerned stream.

#### Address offset: 0x10 + 0x18 x stream number

Reset value: 0x0000 0000

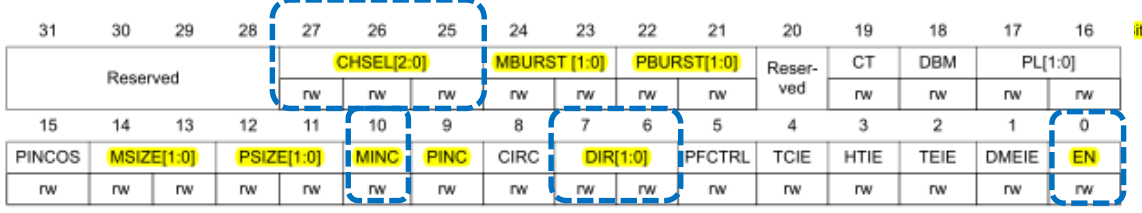

#### Bits 7:6 DIR[1:0]: Data transfer direction

These bits are set and cleared by software. 00: Peripheral-to-memory 01: Memory-to-peripheral 10: Memory-to-memory 11: reserved These bits are protected and can be written only if EN is '0'.

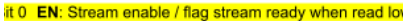

This bit is set and cleared by software.

- 0: Stream disabled
- 1: Stream enabled

This bit may be cleared by hardware:

#### - on a DMA end of transfer (stream ready to be configured)

- if a transfer error occurs on the AHB master buses
- when the FIFO threshold on memory AHB port is not compatible with the size of the burst

When this bit is read as 0, the software is allowed to program the Configuration and FIFO bits registers. It is forbidden to write these registers when the EN bit is read as 1.

#### Bits 27:25 CHSEL[2:0]: Channel selection

These bits are set and cleared by software. 000: channel 0 selected 001: channel 1 selected 010: channel 2 selected 011: channel 3 selected 100: channel 4 selected 101: channel 5 selected 110: channel 6 selected 111: channel 7 selected These bits are protected and can be written only if EN is '0'

#### **MBURST: Memory burst transfer configuration Bits 24:23**

These bits are set and cleared by software. 00: single transfer 01: INCR4 (incremental burst of 4 beats) 10: INCR8 (incremental burst of 8 beats) 11: INCR16 (incremental burst of 16 beats) These bits are protected and can be written only if EN is '0' In direct mode, these bits are forced to 0x0 by hardware as soon as bit EN= '1'

#### **Bits 22:21 PBURST[1:0]: Peripheral burst transfer configuration**

These bits are set and cleared by software. 00: single transfer 01: INCR4 (incremental burst of 4 beats) 10: INCR8 (incremental burst of 8 beats) 11: INCR16 (incremental burst of 16 beats) These bits are protected and can be written only if EN is '0' In direct mode, these bits are forced to 0x0 by hardware.

Bit 20 Reserved, must be kept at reset value.

#### Bits 14:13 MSIZE[1:0]: Memory data size

These bits are set and cleared by software. 00: byte (8-bit) 01: half-word (16-bit) 10: word (32-bit) 11: reserved These bits are protected and can be written only if EN is '0'. In direct mode, MSIZE is forced by hardware to the same value as PSIZE as soon as bit EN  $= 11.$ 

#### Bits 12:11 PSIZE[1:0]: Peripheral data size

These bits are set and cleared by software. 00: Byte (8-bit) 01: Half-word (16-bit) 10: Word (32-bit) 11: reserved These bits are protected and can be written only if EN is '0'

#### Bit 10 MINC: Memory increment mode

This bit is set and cleared by software. 0: Memory address pointer is fixed 1: Memory address pointer is incremented after each data transfer (increment is done according to MSIZE) This bit is protected and can be written only if EN is '0'.

#### Bit 9 PINC: Peripheral increment mode

This bit is set and cleared by software.

#### 0: Peripheral address pointer is fixed

1: Peripheral address pointer is incremented after each data transfer (increment is done according to PSIZE) This bit is protected and can be written only if EN is '0'.

### **DMA** controller (DMA)

**RM0090** 

#### $10.5.2$ DMA high interrupt status register (DMA\_HISR)

### Address offset: 0x04

Reset value: 0x0000 0000

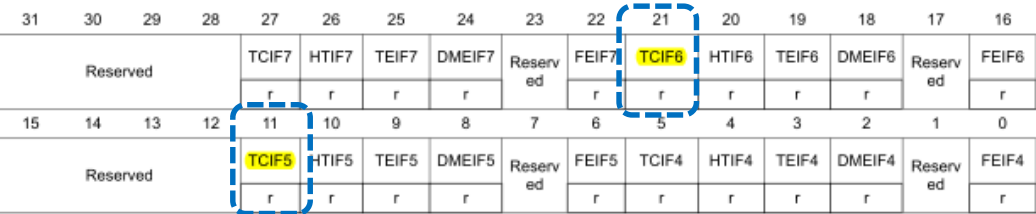

Bits 31:28, 15:12 Reserved, must be kept at reset value.

Bits 27, 21, 11, 5 TCIFx: Stream x transfer complete interrupt flag  $(x=7..4)$ 

This bit is set by hardware. It is cleared by software writing 1 to the corresponding bit in the DMA\_HIFCR register.

0: No transfer complete event on stream x

1: A transfer complete event occurred on stream x

#### **DMA high interrupt flag clear register (DMA\_HIFCR)**  $10.5.4$

### Address offset: 0x0C

#### Reset value: 0x0000 0000

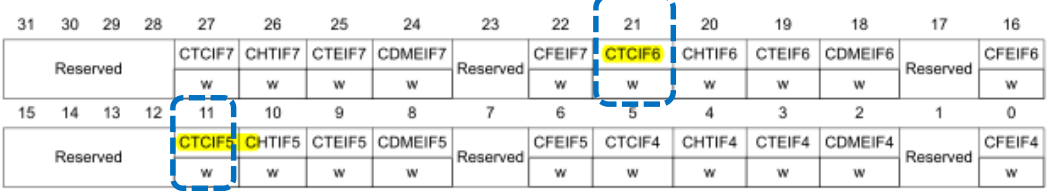

Bits 31:28, 15:12 Reserved, must be kept at reset value.

Bits 27, 21, 11, 5 CTCIFx: Stream x clear transfer complete interrupt flag ( $x = 7..4$ ) Writing 1 to this bit clears the corresponding TCIFx flag in the DMA\_HISR register

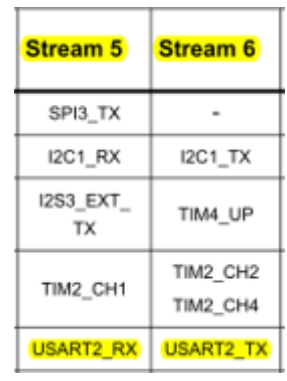

### Figure 296. USART block diagram

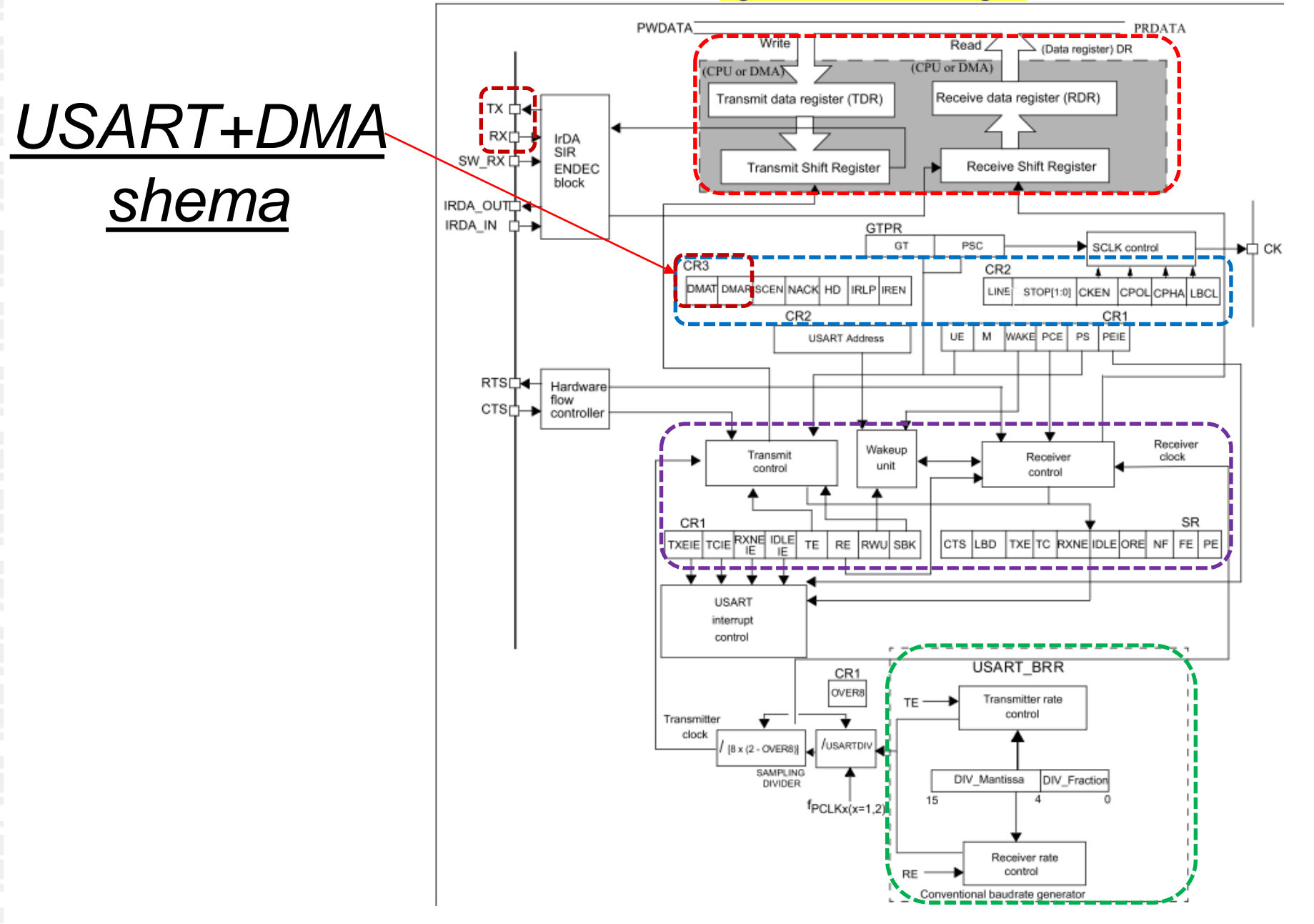

shema

# *USART – stanje , nastavitve*

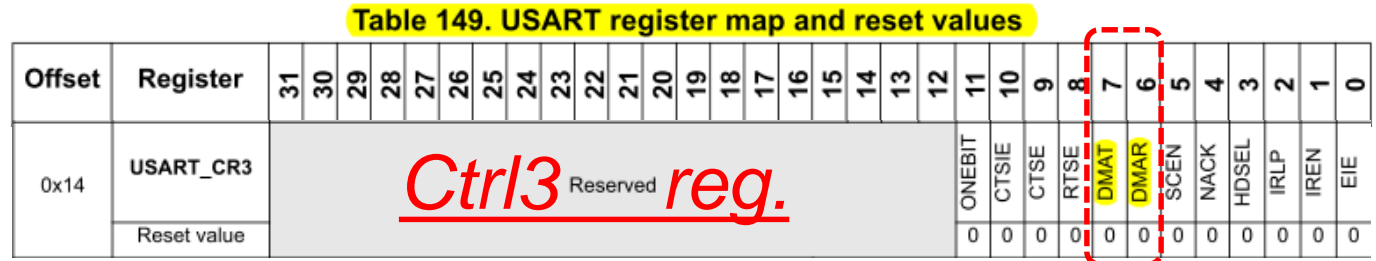

### **Dodatni register za delovanje USART+DMA naprav:**

**USART\_CR3 : Control Register 3** 

**ENABLE USART DMA Transmission (DMAT) and Reception (DMAR)**

# *DMA – stanje , nastavitve*

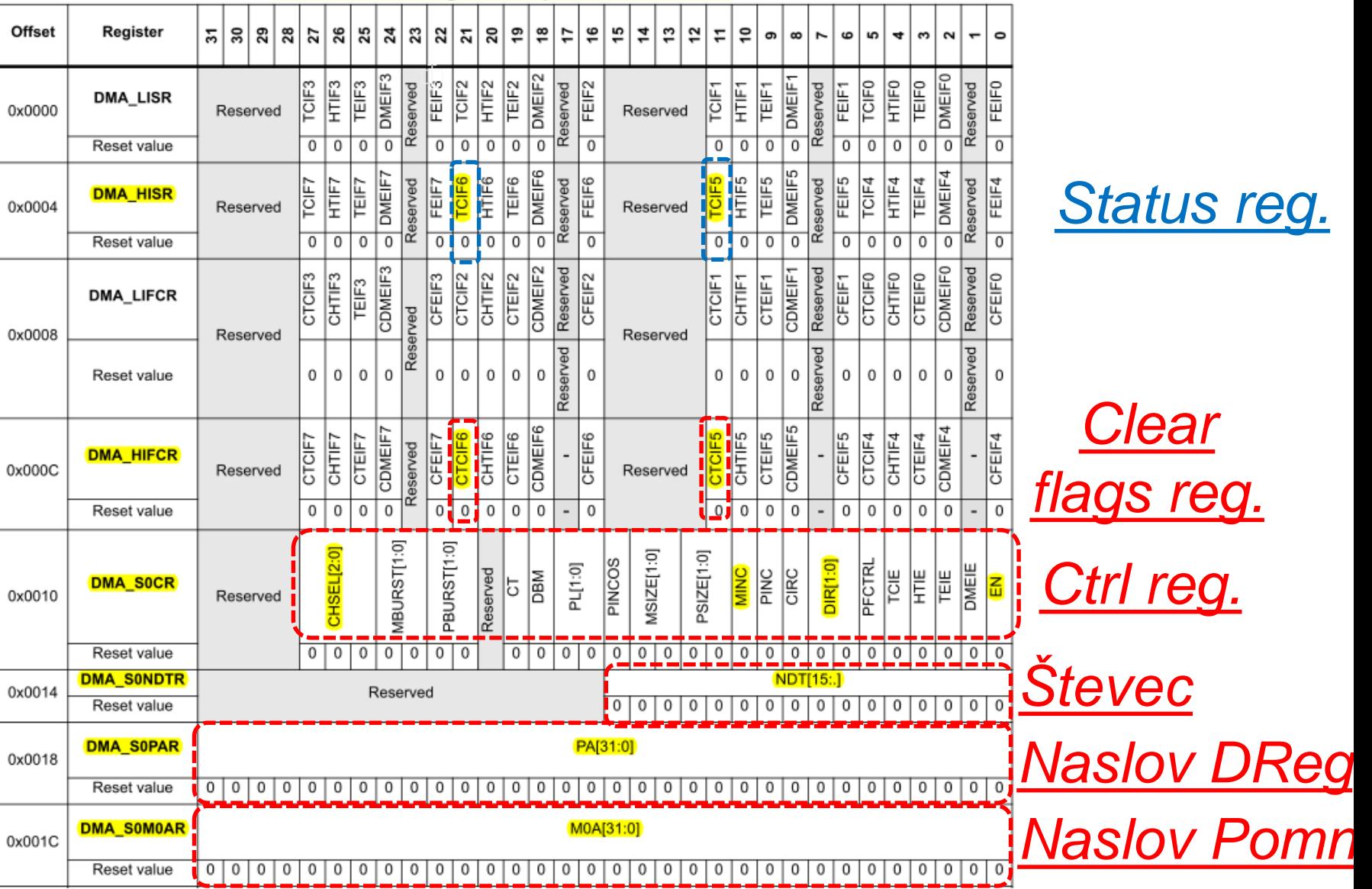

### Table 51. DMA register map and reset values

ĒП

# *DMA – stanje , nastavitve*

## **Osnovni registri za delovanje DMA USART naprave:**

**DMA\_HISR**

**TCIF5 .. Oddaja, TCIF6 .. sprejem DMA\_HIFCR CTCIF5 .. zbriši TCIF5, CTCIF6 .. zbriši TCIF6 DMA\_SxCR** • CHSEL številka kanala = 4

MINC memory increment by 1 **DIR** Periph2Memory (0) • EN Enable channel (1) **DMA\_SxNDTR** števec **DMA\_SxPAR\_RX** naslov podatk. registra naprave **DMA\_SxM0AR\_RX** naslov v pomnilniku

## **Od prej še :**

**RCC\_AHB1ENR vklop/izklop DMA USART\_CR3 vklop/izklop DMA prenosa**

# *DMA – krmiljenje (INIT)*

**Potrebni koraki za krmiljenje DMA naprave (INIT\_DMA):**

- **1. Vklop DMA1 naprave**
	- **RCC\_AHB1ENR : b21=1 (DMA1 Enable Clock)**
- **2. Vklop DMA sprejema in oddaje za USART 2**
	- $USART2_CRS : b_6 = 1$  (DMAR bit = 1)
	- **USART2\_CR3 : b7=1 (DMAT bit = 1)**

**Delovanje:** 

- **sprejem niza znakov RCV\_DMA**
- **oddaja niza znakov SND\_DMA**

**Potrebni koraki za krmiljenje DMA naprave (RCV\_DMA):**

- **1. Počakaj** EN bit **= 0 v DMA\_SxCR** registru (zaključek prejšnjega prenosa)
	- **DMA\_SxCR\_RX b1=0 (Stream disabled)**
- **2. Nastavitve naslovov**
	- **DMA\_SxPAR\_RX naslov DR registra (**USART2\_BASE+USART2\_DR )
	- **DMA\_SxM0AR\_RX naslov v pomnilniku**
	- **DMA\_SxSNDTR\_RX število znakov**
- **3. Nastavitev lastnosti (skupine bitov) :**
	- CHSEL številka kanala = 4
	- MINC memory increment by 1
	- **DIR** Periph2Memory (0)
	- EN Enable channel (1)

## **Delovanje :**

- **Konec prenosa :** 
	- DMA\_HISR **:** TCIF5 = 1 **(DMA označi konec prenosa)**
- **Brisanje zastavice:** 
	- DMA\_HICFR **:** CTCIF5 = 1 **(zbriši zastavico TCIF5)**

**Potrebni koraki za krmiljenje DMA naprave (SND\_DMA):**

- **1. Počakaj EN bit = 0 v DMA\_SxCR** registru (zaključek prejšnjega prenosa)
	- **DMA\_SxCR\_TX b1=0 (Stream disabled)**
- **2. Nastavitve naslovov**
	- **DMA\_SxPAR\_TX naslov DR registra (**USART2\_BASE+USART2\_DR)
	- **DMA\_SxM0AR\_TX naslov v pomnilniku**
	- **DMA\_SxSNDTR\_TX število znakov**
- **3. Nastavitev lastnosti (skupine bitov) :**
	- CHSEL številka kanala = 4
	- MINC memory increment by 1
	- **DIR** Memory2Periph (1)
	- EN Enable channel (1)

## **Delovanje :**

- **Konec prenosa :** 
	- **DMA\_HISR** TCIF6 = 1 **(DMA označi konec prenosa)**
- **Brisanje zastavice:** 
	- **DMA\_HICFR** CTCIF6 = 1 **(zbriši zastavico TCIF6)**

# *DMA – krmiljenje*

## **Naslovi registrov:**

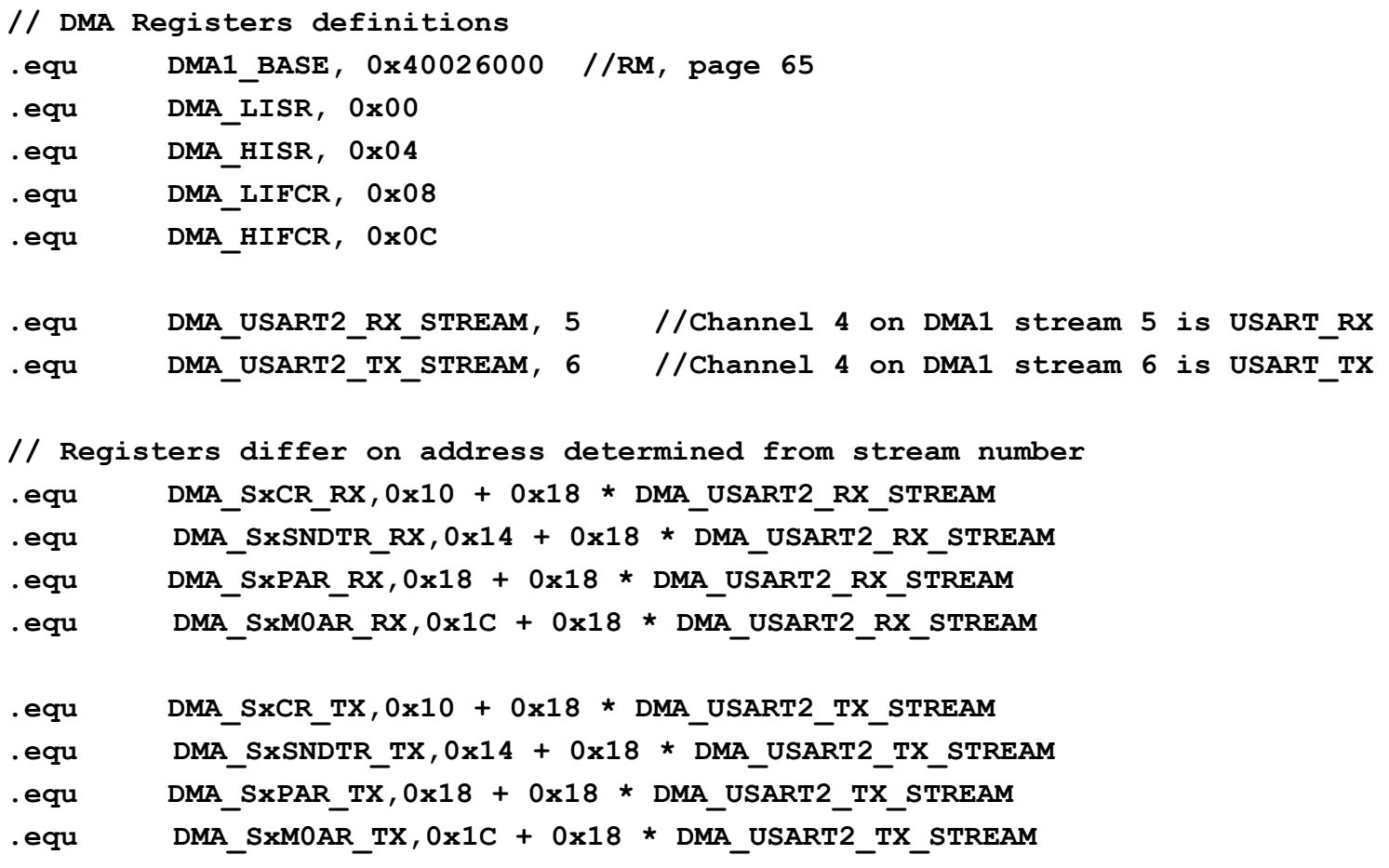

*OR – Organizacija računalnikov 23*

ĒП

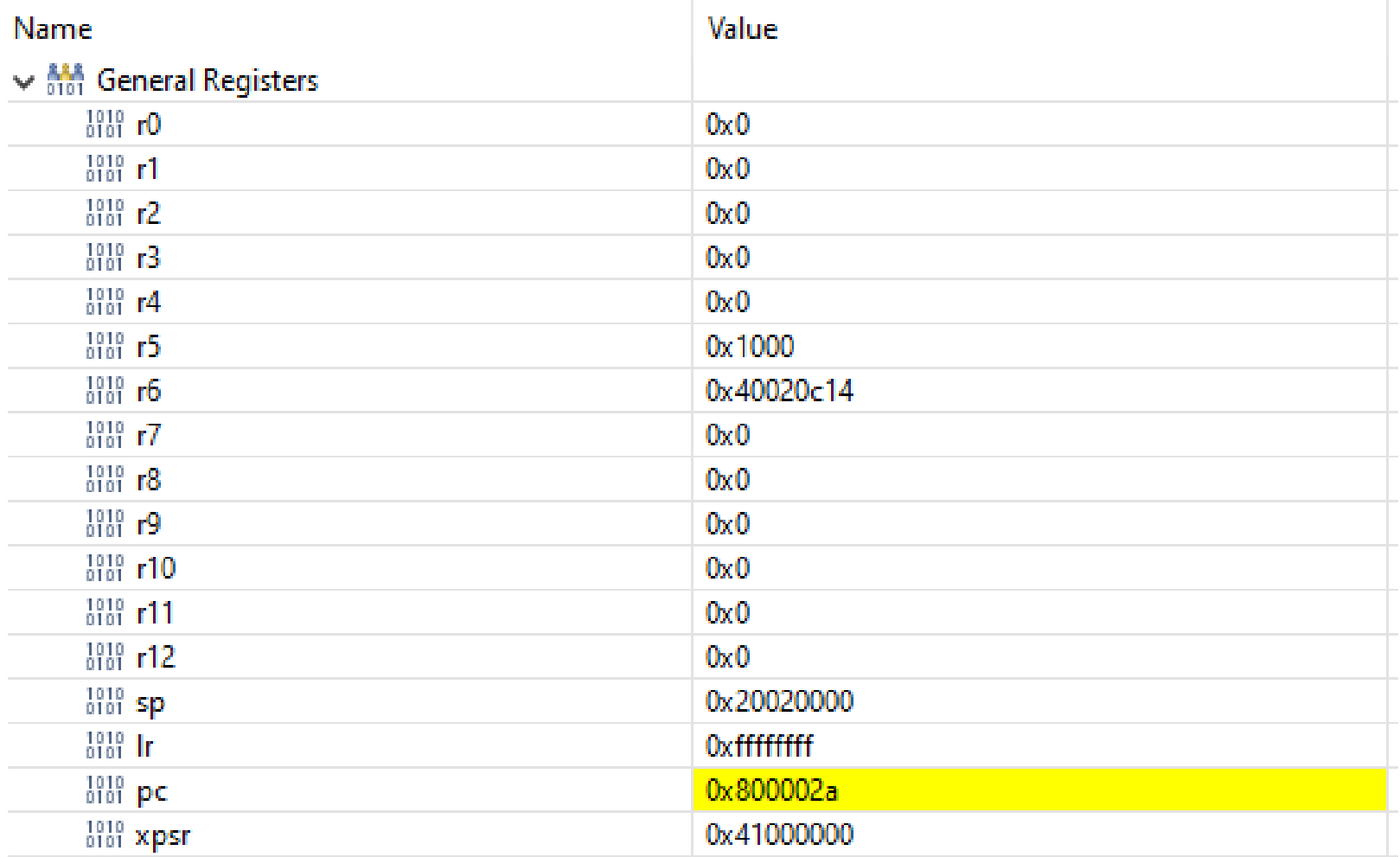

ГΓ

# CubelDE - SFR okno

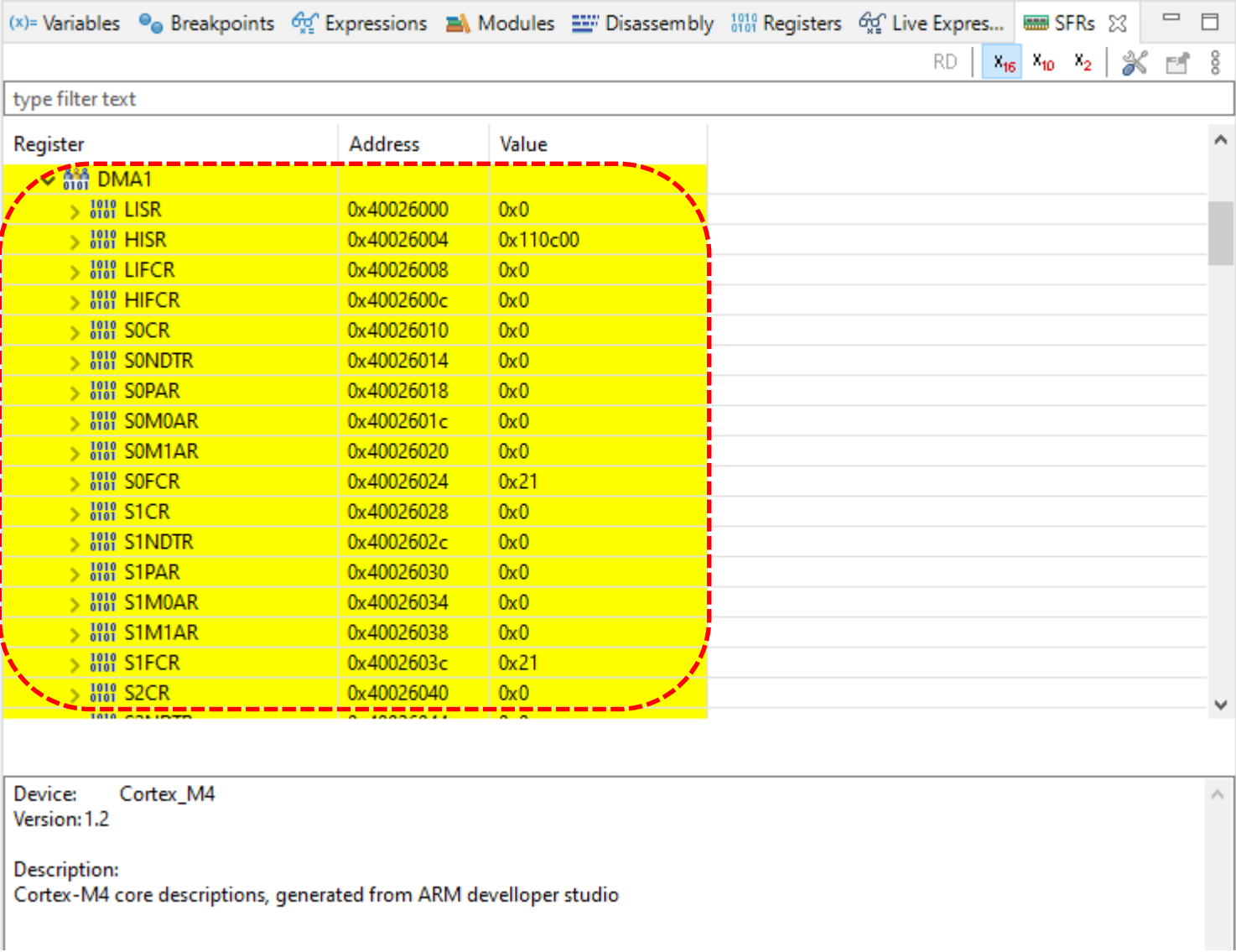

гп